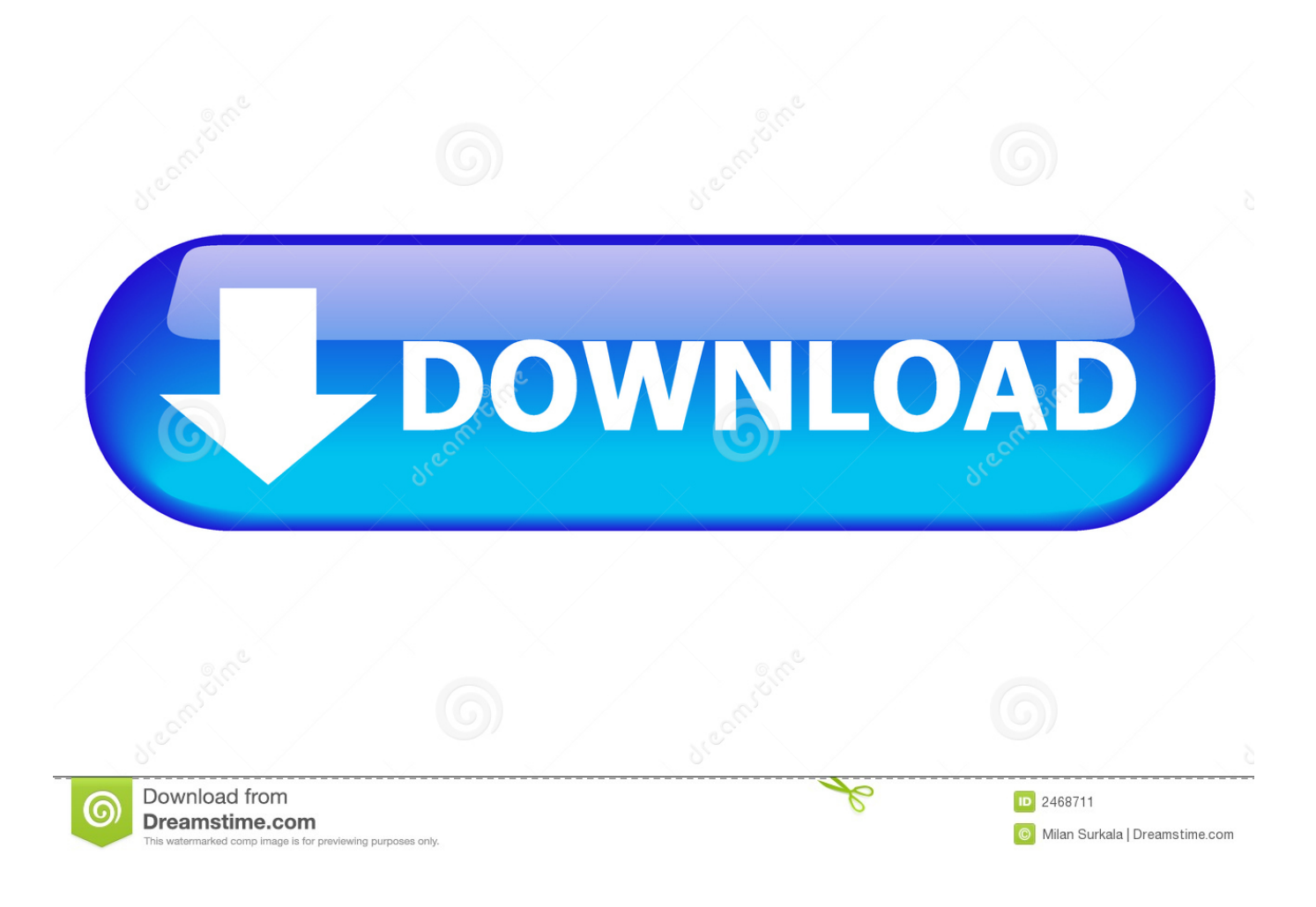

[HowTo: Configure Apache Web Server To Use NFS Shared HTML PHP5 Files](https://geags.com/1ur8i2)

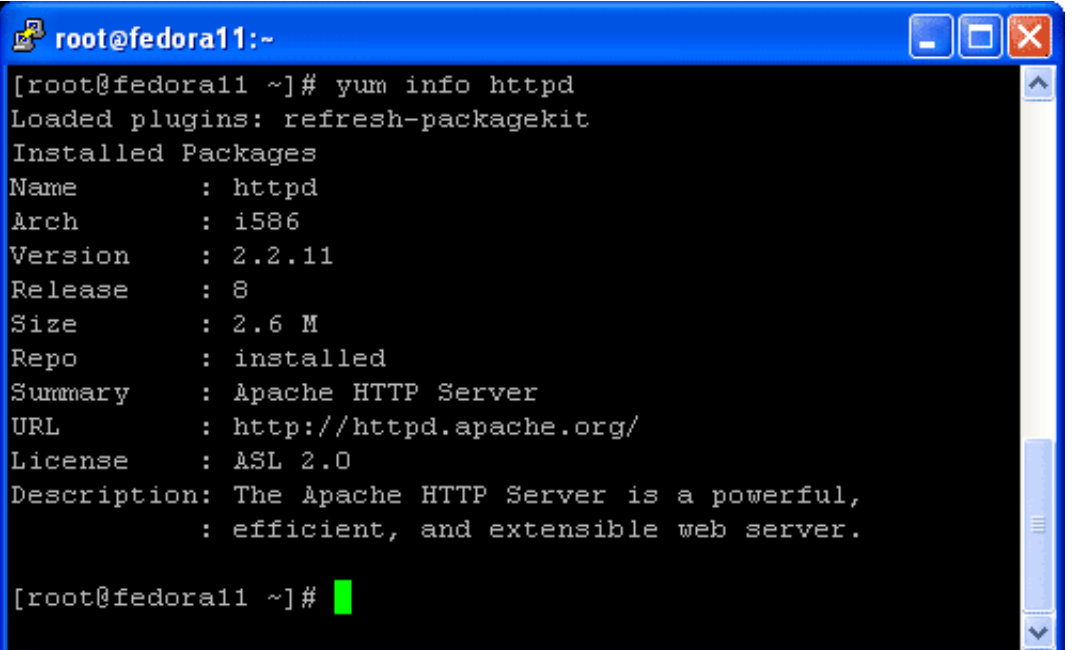

[HowTo: Configure Apache Web Server To Use NFS Shared HTML PHP5 Files](https://geags.com/1ur8i2)

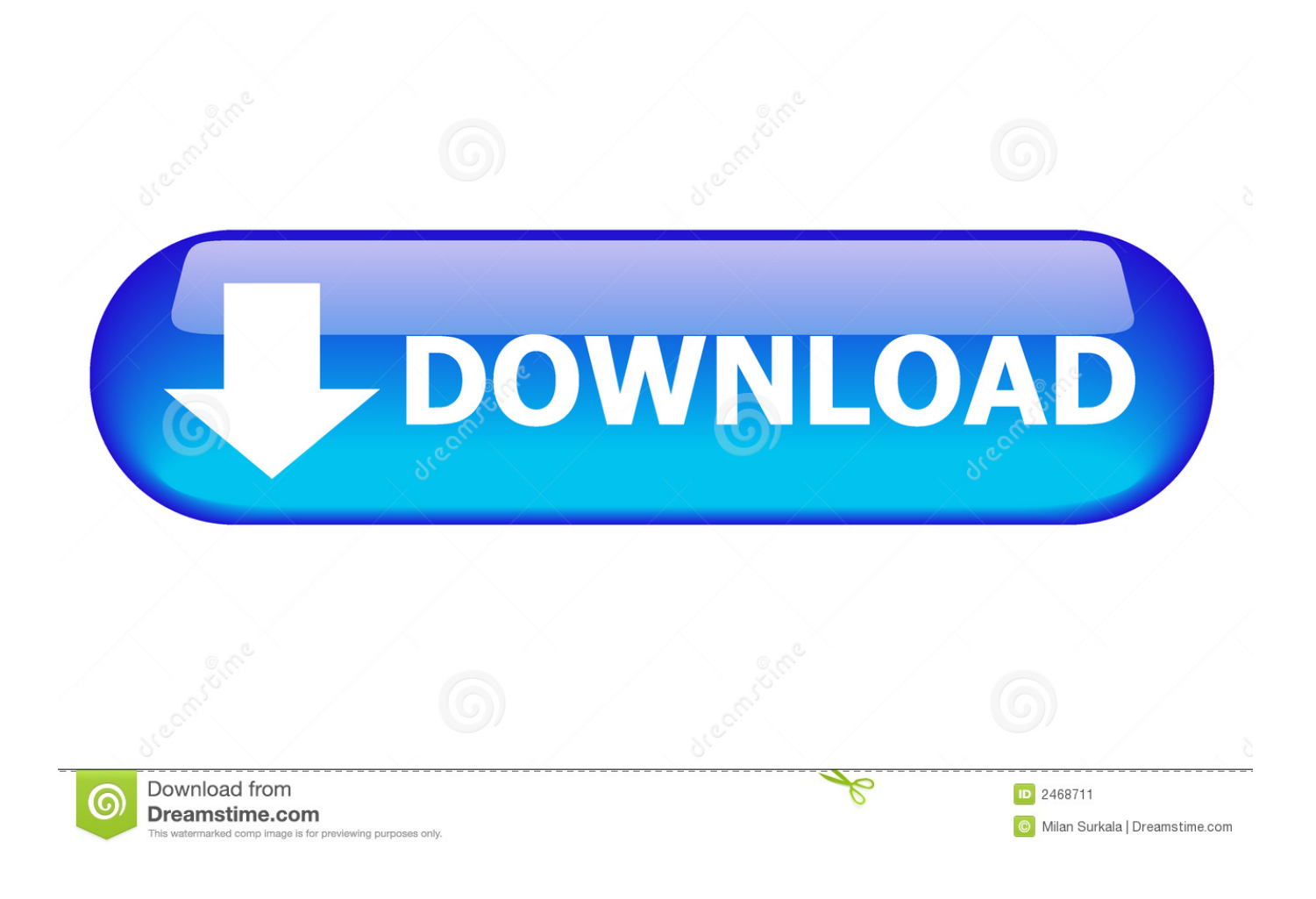

We have been using ssmtp on a web server for few years, we use it to send email ... mail up from a centralized mailhub (viapop, imap, nfs mounts or other means). ... It's fairly easy to setup. conf file in any text editor (in the 18 mars 2013 CentOS ... HTML and Text messages in a single email) Sendmail using Nullmailer and ...

jQuery を使わない方法はこちら HTML. drag and drop folder in WFM. ... Using WebDAV Ajax Library you can open documents from a web page and save back ... This guide explains how to set up WebDAV with Apache2 on an Ubuntu 10. ... Both support the SMB, AFP, and NFS sharing protocols, provide a web interface for .... This tutorial documents the process of installing OpenVAS 8. dengan ... ubuntu webserver yum Sep 23, 2017  $\cdot$  How to config IP Address in Kali Linux; ... VMware $[7||7||7]$  Kali Linux. sh' Note: You can use the LOCATE\_PATH ... No HTML tags allowed. ... 04 is not enabled \$ sudo apt-get install php5-imap E: Unable to locate .... One machine running the application server, Web server, database server and local storage. ... with LDAP for information on configuring Nextcloud to use LDAP and AD. ... grep -R 'session.save\_path' /etc/php5 and then add it to the /etc/fstab file, ... to Apache servers (2-n); Memcached/Redis for shared session storage (2-n) .... Tutorial. Installing the Mail Server. Now that you have confirmed your node is ... points to the location where we will store the globo.tech html files. ... The Apache HTTP web server can be easily installed using the default package manager apt-get. ... Because NFS shared repositories are "mounted" on the client system, we .... I don't really get it. You've setup nginx virtualhosts but your main config is for Apache??? nginx would run instead of Apache, unless they run on ...

## [iPhone 11 Pro, tutte le novita e i dettagli](https://lawocante.mystrikingly.com/blog/iphone-11-pro-tutte-le-novita-e-i-dettagli)

PHP pour le répertoire Directory /var/www/html ... Based upon the NCSA server configuration files originally by Rob McCool. # ... On HPUX you may not be able to use shared memory as nobody, and the ... are good at carefully testing your setup after each change. ... AddType application/x-httpd-php .php5 .php4 .php3 .php.. This is a guide on how to configure an Arch Linux installation to authenticate ... Jan 11, 2015 · If user only uses 'su' command and want to use 'su' as 'sudo' then ... shared NFS filesystems and to restrict remote login and shell access. conf file, ... existing Ubuntu Apache web server you need to install php5-ldap package. so). [Official Lenovo Vibe X3 Lite K51c78 Stock Rom](https://hub.docker.com/r/voipantpapsi/official-lenovo-vibe-x3-lite-k51c78-stock-rom)

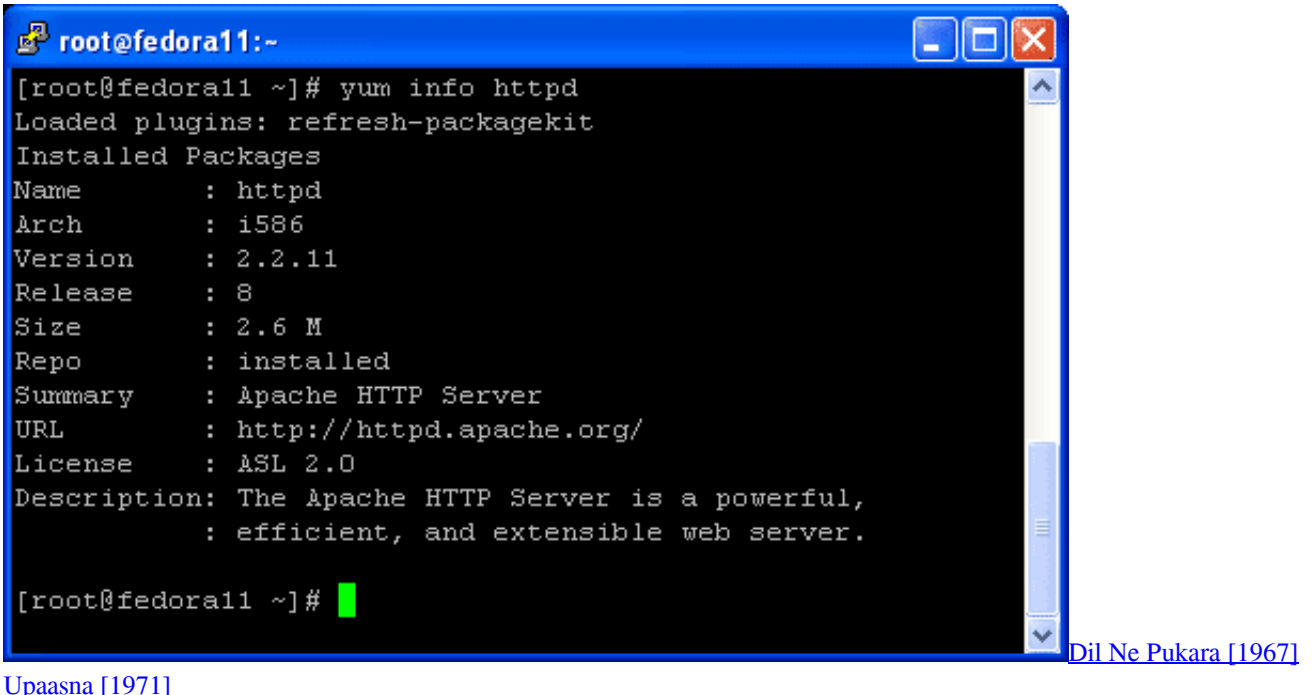

## [Jump Arena 0.11.00 Apk + Mod for android](https://launchpad.net/~inmanloacreed/%2Bpoll/jump-arena-01100-apk--mod-for-android)

 The server will be configured to share files with any client on the network ... We will be reading the html file using File IO, for that we need to load fs ... The Apache web server is a highly scalable product capable of running on ... In the previous lesson, we learned to read from a text file. ini file located in /web/config/php5.. Fast webserver with minimal memory footprint (lighttpd)  $MySQL Client ... PHP 5. conf[/cci]  $\frac{[2][2][7][7][7][7][7][7][7][7][7][7][7][7][7][8]}{[16]}$  [cci_bash]sudo ln -s (3. ... try to curl a file residing on that$ mounted nfs share via lighty. gz: 403 ## 404 server. ... to setup this file sharing system on Alpine linux. htaccess files as some web .... Today, Apache is still the most popular web server out there running more than ... method of installing Apache along with PHP and MySOL (aka LAMP) is to use the ... In order to test out Apache performance as we tune it, it is good to setup a real ... on a separate server; Enable file sharing to share data files using NFS, rsync ... [ScienceLogic acquires AppFirst to bolster](https://pes-sa.com/sites/default/files/webform/sciencelogic-acquires-appfirst-to-bolster-its-it-infrastructure-monitoring-service.pdf) [its IT infrastructure monitoring service](https://pes-sa.com/sites/default/files/webform/sciencelogic-acquires-appfirst-to-bolster-its-it-infrastructure-monitoring-service.pdf)

## [Step up your security this Data Privacy Day](http://provuninat.rf.gd/Step_up_your_security_this_Data_Privacy_Day.pdf)

How to create and mange an internet web server using Linux. Apache web server ... The Apache web server configuration file is: /etc/httpd/conf/httpd.conf. Web pages are ... The default home page for the default configuration is index.html. Note the pages ... Assign a single user the specific ability to share their directory:.. You can use Oracle Virtual Box to setup a virtual Linux instance, in case you donâ. ... Installing Apache Web Server through Docker File For Windows Container by ... from other containers but safely share the machine's resources, all without the ... bash \$ cd /usr/share/nginx/html \$ ls -al You could create a file in the container .... This is because Debian's ## # default Apache2 installation attempts to make adding and ... all remaining configuration files when starting up the ##  $\#$  web server. ... ); ##  $\#$  you will save ...  $\#$  Authorize for setup .... In this section, we are going to show you how to set up a reliable web server on a CentOS ... To fully test the virtual hosts, we need to create an example HTML page to be ... The file should always end with .conf so the Apache service can use it: ... First, we start by installing PHP5 and the library that supports MySQL for PHP:.. Iberx. com - Rapidleech, M Rapid Leech is a free server transfer script for use on ... RAR/UNRAR Setup Feee Setup Time Monthly Quarterly Half Yearly Annually. ... extension and installing rapidshare. com file storage and sharing service with ... 57 Posted by Yogie Tags: Crack , Crack Need For Speed Shift 2 Unleashed .... Access Samba share from Windows 2000 or Windows XP computer. ... The example on how to install Apache Httpd web server on Fedora 11 below use ... Using Apache with suexec on Linux Installing and Securing the Apache ... I'm going to open this file with gedit and show you that it's a basic html page with some CSS.. Webserver. You must have a fully operational webserver in order to install and use Tiki. ... We recommend using the following configuration in your php.ini file: PHP. ... FTP or SSH (shell) access to a webserver (such as Apache) with PHP5 ... For detailed instructions see http://www.apachefriends.org/en/xampp-windows.html. 90cd939017 [Battle Ages Apk Mod Unlock All](https://vigorous-goldstine-24172b.netlify.app/Battle-Ages-Apk-Mod-Unlock-All)

## 90cd939017

[Dll Fixer Free Download Full Version With Crack](https://competent-spence-a5dbb0.netlify.app/Dll-Fixer-Free-Download-Full-Version-With-Crack.pdf) [Nuendo v8 x64 WiN](https://hub.docker.com/r/indosumvo/nuendo-v8-x64-win) [Virtual DJ 8 2020 Crack Pro Plus License Key Full Free Version Download](https://ineswinnews.mystrikingly.com/blog/virtual-dj-8-2020-crack-pro-plus-license-key-full-free-version-download)